## **WORD - AVANCÉ NIVEAU 2**

## **▐ Objectifs**

- Utiliser les modèles, styles et tableaux dans Word pour enrichir le contenu et la présentation
- Automatiser des insertions et corrections de texte pour améliorer la productivité
- Enrichir et structurer des documents longs (notes, renvois, numérotation des titres, table des matières..)
- Créer des formulaires pour simplifier la saisie
- Utiliser le publipostage pour créer une lettre type ou des étiquettes
- Gérer des versions de document Word et les comparer

## **▐ Contenu pédagogique**

## **INTRODUCTION**

Tour de table : présentation des participants, des besoins, rappels des objectifs

#### **1 Mise en page avancée, modèles, styles.**

- o Créer et personnaliser les styles.
- o Formats de paragraphes, tabulations, bordures.
- o Enregistrer le document en tant que modèle.

## **2 Tableaux et objets externes.**

- o Insérer un tableau et appliquer un style.
- o Alignements, largeur des colonnes, hauteur des lignes.
- o Insérer un Smart Art, des filigranes, une image.

## **3 Concevoir des documents longs et structurés**

- o Les sauts de section complexes
- o En-têtes et pieds de page
- o Les légendes. Les signets et renvois
- 4 **Mode plan et table des matières**.
- o Travailler en mode plan.
- o Insérer une table des matières et des illustrations.

## **5 Conception de formulaires.**

- o Définir le texte générique et les zones à remplir.
- o Insérer une liste déroulante, des cases à cocher.
- o Protéger un formulaire.

#### **6 Publipostage et étiquettes.**

- o Fusion de lettres, d'enveloppes ou d'étiquettes.
- **7 Révision et partage de documents.**
- o Activer le suivi des modifications.
- o Comparer deux versions de documents.
- o Partager des fichiers.

## **▐ Modalités Pédagogiques**

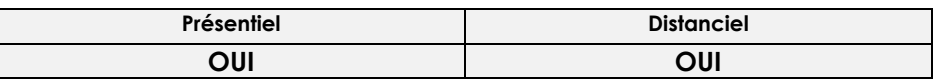

## **▐ Modalités d'accès & délais d'accès**

►Toutes nos sessions se déclinent en INTER ou INTRA entreprise (sur demande) ►Inscription toute l'année. Nous vous proposerons des dates de formation le plus tôt possible (en fonction de la période souhaitée, en fonction de vos disponibilités et de celles du formateur pressenti).

## **▐ Modalités d'évaluation :**

## **►Avant la formation :**

Recueil des attentes des participants/entreprise Recueil des besoins et de cadrage avec le commanditaire Test de positionnement en amont afin de vérifier les niveaux pour création groupes homogènes ►**Pendant la formation :** Questionnement tout au long de la formation Bilan commun le dernier jour Evaluation de la formation peut se faire sous forme de tests, QCM, quizz mais aussi des

études de cas, des mises en situation pour mesurer l'atteinte des objectifs Évaluation à chaud sur le niveau de satisfaction des participant/e/s

►**Après la formation :**

Evaluation à froid à + 3 mois

## **▐ Taux satisfaction : NC**

## **INSCRIPTIONS & INFORMATIONS :**

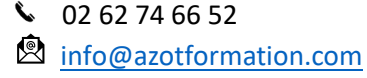

Siège soc : 39, rue Ary & Marius Leblond 97460 Saint Paul SIRET n°502 059 769 00054 APE : 8559A N° déclaration activité : 98.97.03232.97 CFA n° UAI : 9741772H

# **Durée** :  $2$  jours (14 h)

*(durée indicative & ajustable en fonction des besoins)*

## **Public Visé :**

- Utilisateurs de Word souhaitant améliorer la présentation de leurs documents et maîtriser les fonctionnalités avancées de ce traitement de texte.

#### **Pré requis** :

Il est nécessaire d'avoir suivi la formation WORD initiation ou d'avoir le niveau équivalent

## **Lieu & dates 2024 :**

Saint Paul Les 28 février & 1<sup>er</sup> mars Les 14 & 16 août *(inscription toute l'année)*

## **Limite d'effectif :**

De : 4 à 8 personnes

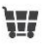

## **INTER**

**460 €** (net de taxes) € /personne **INTRA** : nous consulter

## **Accessibilité :**

Nos locaux ne sont pas accessibles PMR.

En cas de handicap, Notre Référent handicap met tout en œuvre pour trouver la solution la plus adaptée à votre situation.

## **Moyens pédagogiques et techniques**

- Accueil des stagiaires dans une salle dédiée à la formation.

- Présentation interactive à l'aide de diapositives animées type PowerPoint

- Exposés théoriques / Etude de cas

concrets

- Supports de cours envoyés par mail en fin formation

#### **Dispositifs de suivi & exécution de la formation**

Feuille d'émargement par demijournée

## **Formateur pressenti**

Jérôme L. est titulaire d'une Maîtrise de Sciences de Gestion professionnel et d'une Maîtrise bureautique ONE WORLD (JDE – PEOPLE SOFT), CIEL Depuis 2010, gérant d'une structure qui propose à ses clients des formations d'utilisateurs à l'utilisation d'un ERP ou d'out bureautique & mise en œuvre d'indicateurs avec POWER BI permettant une meilleure visibilité de l'activité

Mise à jour 30/11/2023

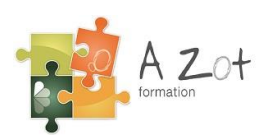